#### **Processes and Threads**

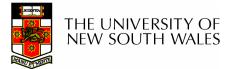

# Learning Outcomes

- An understanding of fundamental concepts of processes and threads
- An understanding of the typical implementation strategies of processes and threads
  - Including an appreciation of the trade-offs between the implementation approaches
    - Kernel-threads versus user-level threads
- A detailed understanding of "context switching"

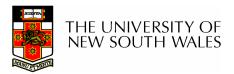

# Major Requirements of an Operating System

- Interleave the execution of several processes to maximize processor utilization while providing reasonable response time
- Allocate resources to processes
- Support interprocess communication and user creation of processes

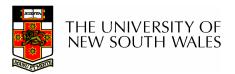

#### **Processes and Threads**

- Processes:
  - Also called a task or job
  - Execution of an individual program
  - "Owner" of resources allocated for program execution
  - Encompasses one or more threads
- Threads:
  - Unit of execution
  - Can be traced
    - list the sequence of instructions that execute
  - Belongs to a process

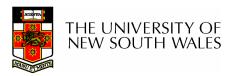

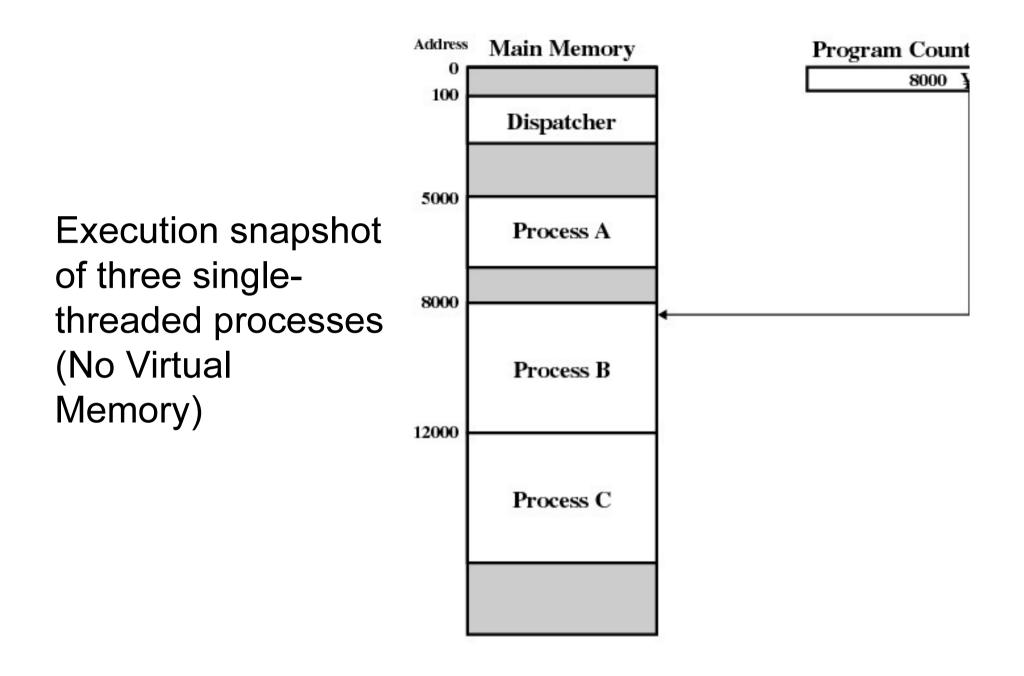

Figure 3.1 Snapshot of Example Execution (Figure 3 at Instruction Cycle 13

#### Logical Execution Trace

| 5000 | 8000 | 12000 |
|------|------|-------|
| 5001 | 8001 | 12001 |
| 5002 | 8002 | 12002 |
| 5003 | 8003 | 12003 |
| 5004 |      | 12004 |
| 5005 |      | 12005 |
| 5006 |      | 12006 |
| 5007 |      | 12007 |
| 5008 |      | 12008 |
| 5009 |      | 12009 |
| 5010 |      | 12010 |
| 5011 |      | 12011 |
|      |      |       |

(a) Trace of Process A

(b) Trace of Process B

(c) Trace of Process C

5000 = Starting address of program of Process A 8000 = Starting address of program of Process B 12000 = Starting address of program of Process C

Figure 3.2 Traces of Processes of Figure 3.1

#### **Combined Traces**

#### (Actual CPU Instructions)

# What are the shaded sections?

| 1                                                              | 5000                                                                              |            | 27                                                             | 12004                                                                                        |                      |
|----------------------------------------------------------------|-----------------------------------------------------------------------------------|------------|----------------------------------------------------------------|----------------------------------------------------------------------------------------------|----------------------|
| 2                                                              | 5001                                                                              |            | 28                                                             | 12005                                                                                        |                      |
| 3                                                              | 5002                                                                              |            |                                                                |                                                                                              | Time out             |
| 4                                                              | 5003                                                                              |            | 29                                                             | 100                                                                                          |                      |
| 5                                                              | 5004                                                                              |            | 30                                                             | 101                                                                                          |                      |
| 6                                                              | 5005                                                                              |            | 31                                                             | 102                                                                                          |                      |
|                                                                |                                                                                   | Time out   | 32                                                             | 103                                                                                          |                      |
| 7                                                              | 100                                                                               |            | 33                                                             | 104                                                                                          |                      |
| 8                                                              | 101                                                                               |            | 34                                                             | 105                                                                                          |                      |
| 9                                                              | 102                                                                               |            | 35                                                             | 5006                                                                                         |                      |
| 10                                                             | 103                                                                               |            | 36                                                             | 5007                                                                                         |                      |
| 11                                                             | 104                                                                               |            | 37                                                             | 5008                                                                                         |                      |
| 12                                                             | 105                                                                               |            | 38                                                             | 5009                                                                                         |                      |
| 13                                                             | 8000                                                                              |            | 39                                                             | 5010                                                                                         |                      |
| 14                                                             | 8001                                                                              |            | 40                                                             | 5011                                                                                         |                      |
| 14                                                             | 2001                                                                              |            | 40                                                             | 2011                                                                                         |                      |
| 15                                                             | 8002                                                                              |            |                                                                |                                                                                              | Time out             |
|                                                                |                                                                                   |            |                                                                |                                                                                              | Time out             |
| 15                                                             | 8002<br>8003                                                                      | /O request |                                                                |                                                                                              | Time out             |
| 15                                                             | 8002<br>8003                                                                      | /O request | 41                                                             | 100                                                                                          | Time out             |
| 15<br>16<br>                                                   | 8002<br>8003<br>I                                                                 | /O request | 41<br>42                                                       | 100<br>101                                                                                   | Time out             |
| 15<br>16<br>                                                   | 8002<br>8003<br>I<br>100                                                          | /O request | 41<br>42<br>43                                                 | 100<br>101<br>102                                                                            | Time out             |
| 15<br>16<br><br>17<br>18                                       | 8002<br>8003<br>I<br>100<br>101                                                   | /O request | 41<br>42<br>43<br>44                                           | 100<br>101<br>102<br>103                                                                     | Time out             |
| 15<br>16<br>17<br>18<br>19                                     | 8002<br>8003<br>I<br>100<br>101<br>102                                            | /O request | 41<br>42<br>43<br>44<br>45                                     | 100<br>101<br>102<br>103<br>104                                                              | Time out             |
| 15<br>16<br>17<br>18<br>19<br>20                               | 8002<br>8003<br>I<br>100<br>101<br>102<br>103                                     | /O request | 41<br>42<br>43<br>44<br>45<br>46                               | 100<br>101<br>102<br>103<br>104<br>105                                                       | Time out             |
| 15<br>16<br>17<br>18<br>19<br>20<br>21                         | 8002<br>8003<br>I<br>100<br>101<br>102<br>103<br>104                              | /O request | 41<br>42<br>43<br>44<br>45<br>46<br>47                         | 100<br>101<br>102<br>103<br>104<br>105<br>12006                                              | Time out             |
| 15<br>16<br>17<br>18<br>19<br>20<br>21<br>22                   | 8002<br>8003<br>I<br>100<br>101<br>102<br>103<br>104<br>105                       | /O request | 41<br>42<br>43<br>44<br>45<br>46<br>47<br>48                   | 100<br>101<br>102<br>103<br>104<br>105<br>12006<br>12007                                     | Time out             |
| 15<br>16<br>17<br>18<br>19<br>20<br>21<br>22<br>23             | 8002<br>8003<br>100<br>101<br>102<br>103<br>104<br>105<br>12000                   | /O request | 41<br>42<br>43<br>44<br>45<br>46<br>47<br>48<br>49             | 100<br>101<br>102<br>103<br>104<br>105<br>12006<br>12007<br>12008                            | Time out             |
| 15<br>16<br>17<br>18<br>19<br>20<br>21<br>22<br>23<br>24       | 8002<br>8003<br>I<br>100<br>101<br>102<br>103<br>104<br>105<br>12000<br>12001     | /O request | 41<br>42<br>43<br>44<br>45<br>46<br>47<br>48<br>49<br>50       | 100<br>101<br>102<br>103<br>104<br>105<br>12006<br>12007<br>12008<br>12009                   | Time out             |
| 15<br>16<br>17<br>18<br>19<br>20<br>21<br>22<br>23<br>24<br>25 | 8002<br>8003<br>100<br>101<br>102<br>103<br>104<br>105<br>12000<br>12001<br>12002 | /O request | 41<br>42<br>43<br>44<br>45<br>46<br>47<br>48<br>49<br>50<br>51 | 100<br>101<br>102<br>103<br>104<br>105<br>12006<br>12007<br>12008<br>12009<br>12010<br>12011 | Time out<br>Time out |

#### 100 = Starting address of dispatcher program

shaded areas indicate execution of dispatcher process; first and third columns count instruction cycles; second and fourth columns show address of instruction being executed

#### Figure 3.3 Combined Trace of Processes of Figure 3.1

#### Summary: The Process Model

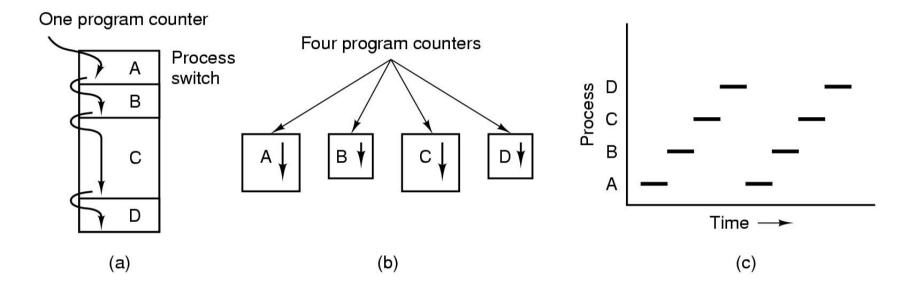

- Multiprogramming of four programs
- Conceptual model of 4 independent, sequential processes (with a single thread each)
- Only one program active at any instant

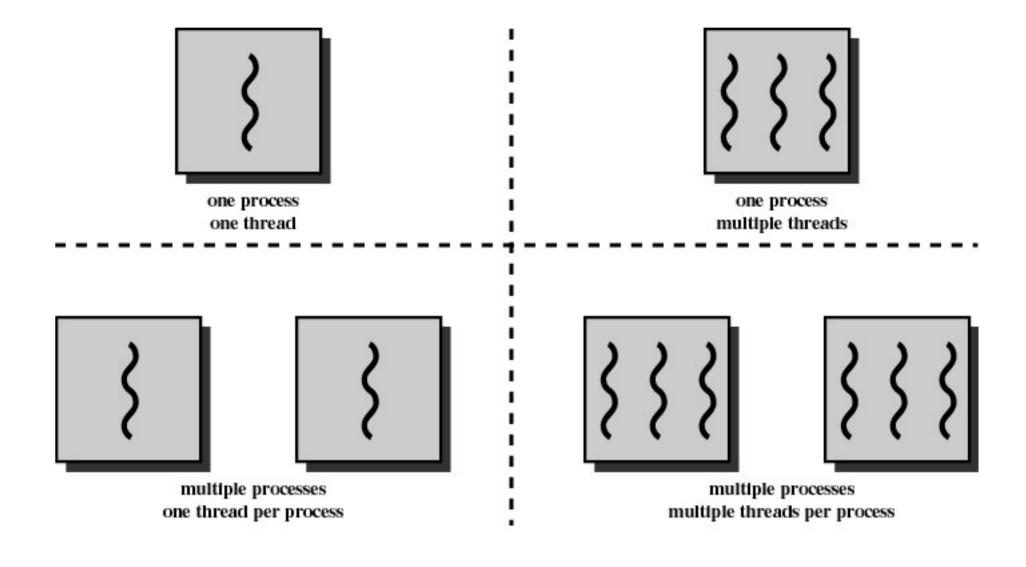

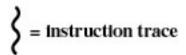

Figure 4.1 Threads and Processes [ANDE97]

# Process and thread models of selected OSes

- Single process, single thread
  - MSDOS
- Single process, multiple threads
  - OS/161 as distributed
- Multiple processes, single thread
  - Traditional unix
- Multiple processes, multiple threads
  - Modern Unix (Linux, Solaris), Windows 2000
- Note: Literature (incl. Textbooks) often do not cleanly distinguish between processes and threads (for historical reasons)

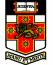

# **Process Creation**

#### Principal events that cause process creation

- 1. System initialization
  - Foreground processes (interactive programs)
  - Background processes
    - Email server, web server, print server, etc.
    - Called a *daemon* (unix) or *service* (Windows)
- 2. Execution of a process creation system call by a running process
  - New login shell for an incoming telnet/ssh connection
- 3. User request to create a new process
- 4. Initiation of a batch job
- Note: Technically, all these cases use the same system mechanism to create new processes.

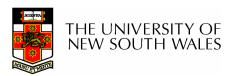

#### **Process Termination**

Conditions which terminate processes

- 1. Normal exit (voluntary)
- 2. Error exit (voluntary)
- 3. Fatal error (involuntary)
- 4. Killed by another process (involuntary)

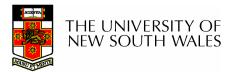

#### **Process/Thread States**

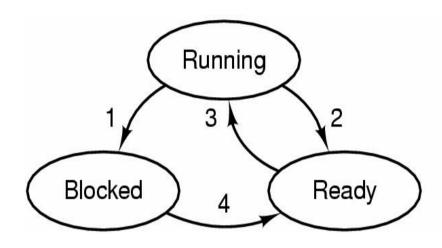

- 1. Process blocks for input
- 2. Scheduler picks another process
- 3. Scheduler picks this process
- 4. Input becomes available

- Possible process/thread states
  - running
  - blocked
  - ready
- THE UNIVERSITY OF NEW SOUTH WALES

# Some Transition Causing Events

Running >Ready

- Voluntary Yield()
- End of timeslice

Running >Blocked

- Waiting for input
  - File, network,
- Waiting for a timer (alarm signal)
- Waiting for a resource to become available

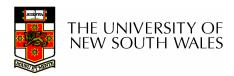

#### Dispatcher

- Sometimes also called the scheduler
  - The literature is also a little inconsistent on this point
- Has to choose a *Ready* process to run
  - How?
  - It is inefficient to search through all processes

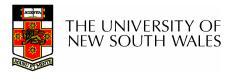

#### The Ready Queue

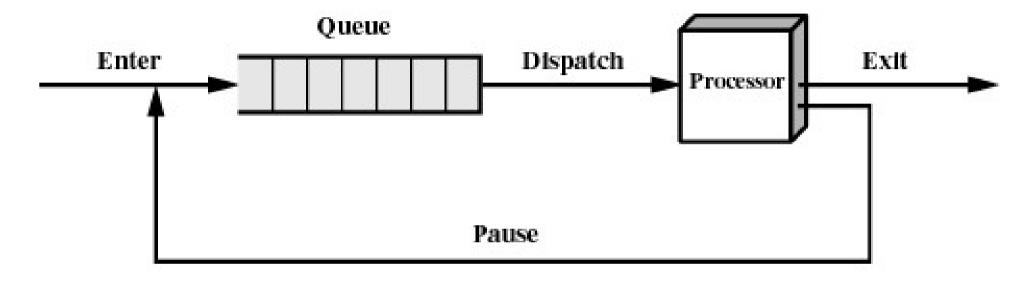

(b) Queuing diagram

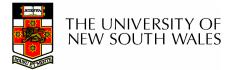

#### What about blocked processes?

 When an *unblocking* event occurs, we also wish to avoid scanning all processes to select one to make *Ready*

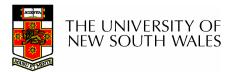

#### Using Two Queues

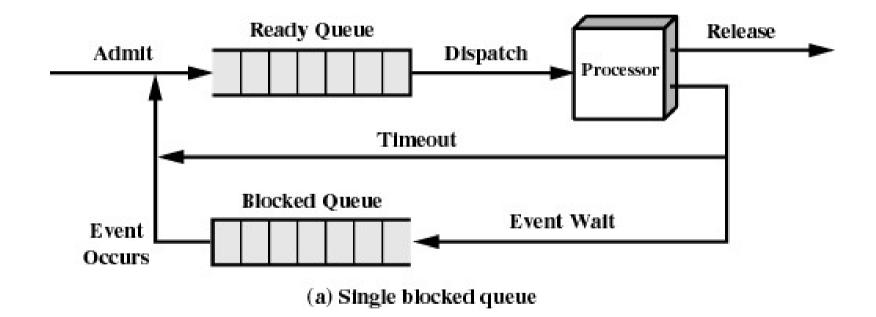

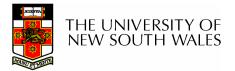

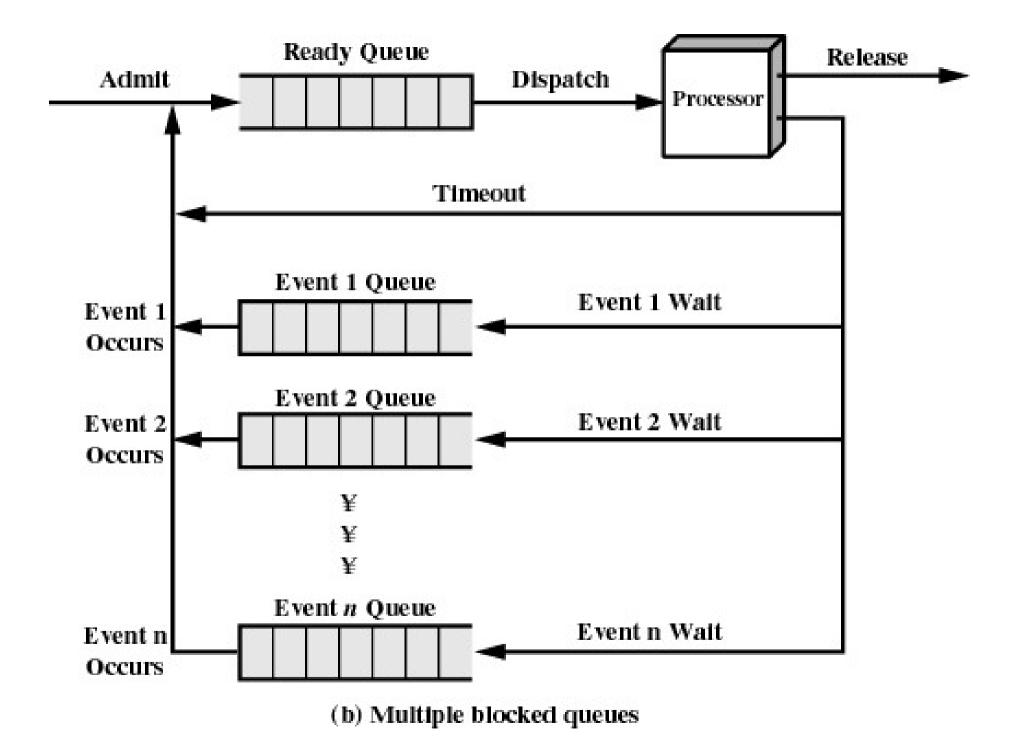

#### Implementation of Processes

- A processes' information is stored in a process control block (PCB)
- The PCBs form a *process table* 
  - Sometimes the kernel stack for each process is in the PCB
  - Sometimes some process info is on the kernel stack
    - E.g. registers in the *trapframe* in OS/161

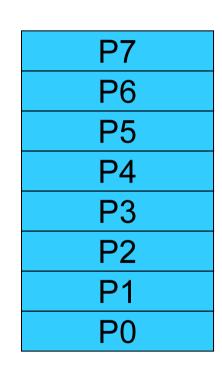

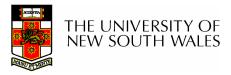

# **Implementation of Processes**

| Process management        | Memory management        | File management   |
|---------------------------|--------------------------|-------------------|
| Registers                 | Pointer to text segment  | Root directory    |
| Program counter           | Pointer to data segment  | Working directory |
| Program status word       | Pointer to stack segment | File descriptors  |
| Stack pointer             |                          | User ID           |
| Process state             |                          | Group ID          |
| Priority                  |                          |                   |
| Scheduling parameters     |                          |                   |
| Process ID                |                          |                   |
| Parent process            |                          |                   |
| Process group             |                          |                   |
| Signals                   |                          |                   |
| Time when process started |                          |                   |
| CPU time used             |                          |                   |
| Children's CPU time       |                          |                   |
| Time of next alarm        |                          |                   |

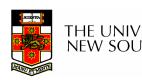

#### **Example fields of a process table entry** THE UNIVERSITY OF NEW SOUTH WALES

#### Threads The Thread Model

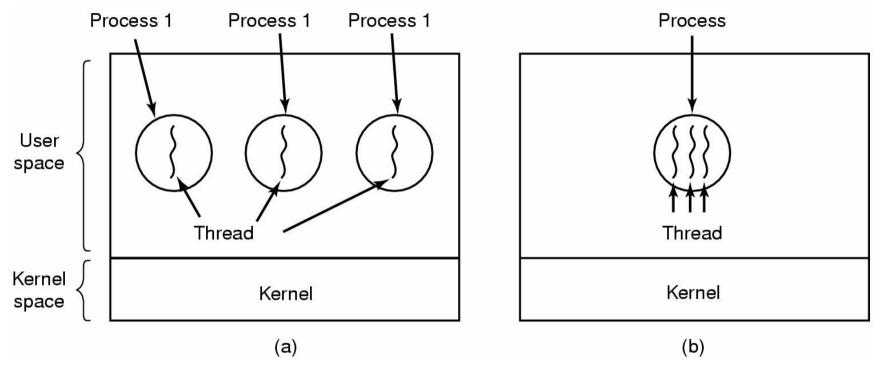

(a) Three processes each with one thread
 (b) One process with three threads
 THE UNIVERSITY OF NEW SOUTH WALES

# The Thread Model

| Per process items           | Per thread items |
|-----------------------------|------------------|
| Address space               | Program counter  |
| Global variables            | Registers        |
| Open files                  | Stack            |
| Child processes             | State            |
| Pending alarms              |                  |
| Signals and signal handlers |                  |
| Accounting information      |                  |

- Items shared by all threads in a process
- Items private to each thread

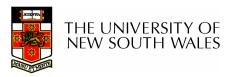

#### **The Thread Model**

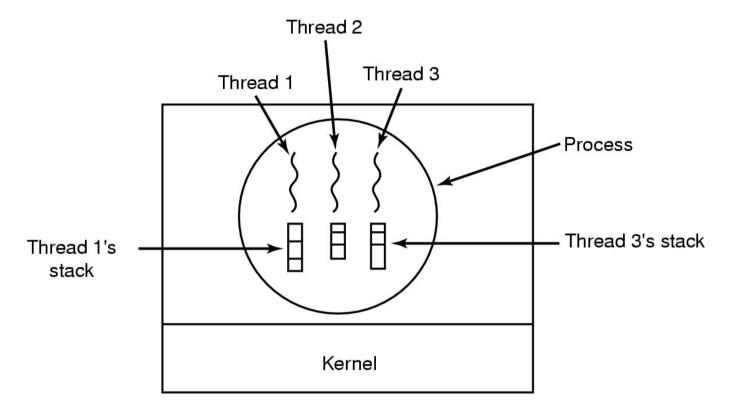

#### Each thread has its own stack

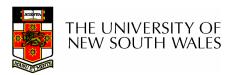

#### **Thread Model**

- Local variables are per thread
  - Allocated on the stack
- Global variables are shared between all threads
  - Allocated in data section
  - Concurrency control is an issue
- Dynamically allocated memory (malloc) can be global or local
  - Program defined (the pointer can be global or local)

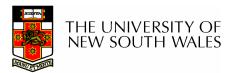

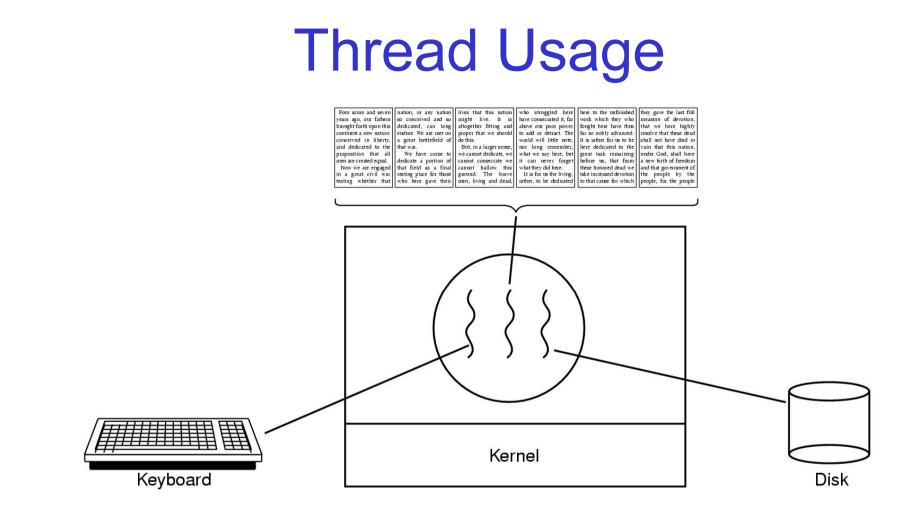

#### A word processor with three threads

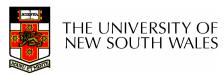

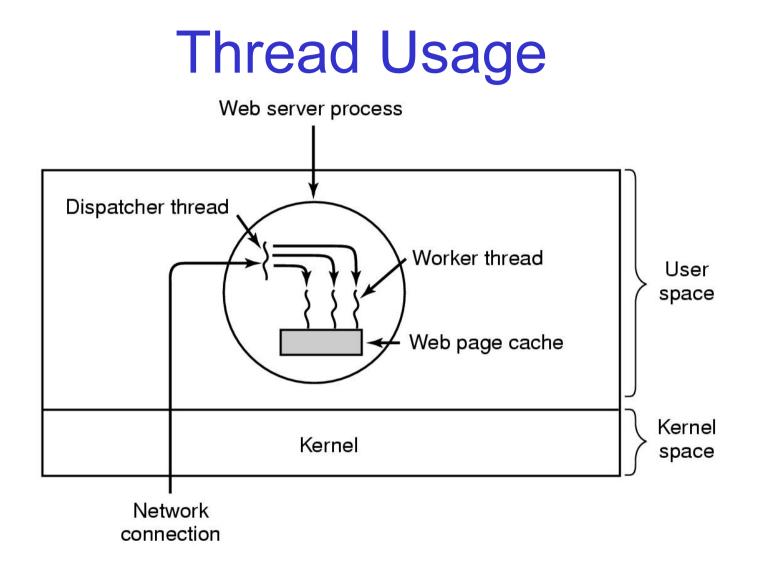

A multithreaded Web server

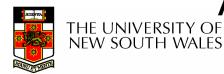

# **Thread Usage**

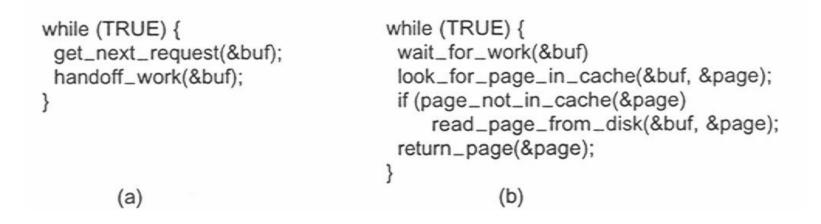

Rough outline of code for previous slide

 (a) Dispatcher thread
 (b) Worker thread

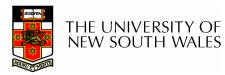

# **Thread Usage**

| Model                   | Characteristics                                   |
|-------------------------|---------------------------------------------------|
| Threads                 | Parallelism, blocking system calls                |
| Single-threaded process | No parallelism, blocking system calls             |
| Finite-state machine    | Parallelism, nonblocking system calls, interrupts |

#### Three ways to construct a server

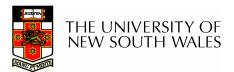

# Summarising "Why Threads?"

- Simpler to program than a state machine
- Less resources are associated with them than a complete process
  - Cheaper to create and destroy
  - Shares resources (especially memory) between them
- Performance: Threads waiting for I/O can be overlapped with computing threads
  - Note if all threads are compute bound, then there is no performance improvement (on a uniprocessor)
- Threads can take advantage of the parallelism available on machines with more than one CPU (multiprocessor)

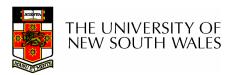

#### Implementing Threads in User Space

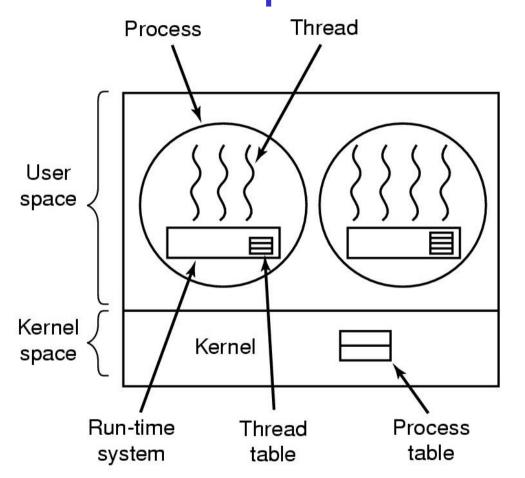

A user-level threads package

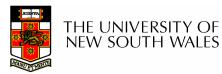

# **User-level Threads**

- Implementation at user-level
  - User-level Thread Control Block (TCB), ready queue, blocked queue, and dispatcher
  - Kernel has no knowledge of the threads (it only sees a single process)
  - If a thread blocks waiting for a resource held by another thread, its state is save and the dispatcher switches to another ready thread
  - Thread management (create, exit, yield, wait) are implemented in a runtime support library

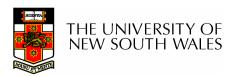

#### **User-Level Threads**

- Pros
  - Thread management and switching at user level is much faster than doing it in kernel level
    - No need to trap into kernel and back to switch
  - Dispatcher algorithm can be tuned to the application
    - E.g. use priorities
  - Can be implemented on any OS (thread or nonthread aware)
  - Can easily support massive numbers of threads on a per-application basis
    - Use normal application virtual memory
    - Kernel memory more constrained. Difficult to efficiently support wildly differing numbers of threads for different applications.

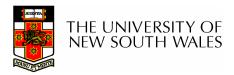

# **User-level Threads**

- Cons
  - Threads have to yield() manually (no timer interrupt delivery to user-level)
    - Co-operative multithreading
      - A single poorly design/implemented thread can monopolise the available CPU time
    - There are work-arounds (e.g. a timer signal per second to enable pre-emptive multithreading), they are course grain and a kludge.
  - Does not take advantage of multiple CPUs (in reality, we still have a single threaded process as far as the kernel is concerned)

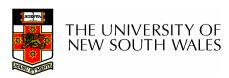

#### **User-Level Threads**

- Cons
  - If a thread makes a blocking system call (or takes a page fault), the process (and all the internal threads) blocks
    - Can't overlap I/O with computation
    - Can use wrappers as a work around
      - Example: wrap the read() call
      - Use select() to test if read system call would block
        - » select() then read()
        - » Only call read() if it won't block
        - » Otherwise schedule another thread
      - Wrapper requires 2 system calls instead of one
        - » Wrappers are needed for environments doing lots of blocking system calls?
    - Can change to kernel to support non-blocking system call
      - Lose "on any system" advantage, page faults still a problem.

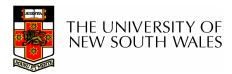

# Implementing Threads in the Kernel

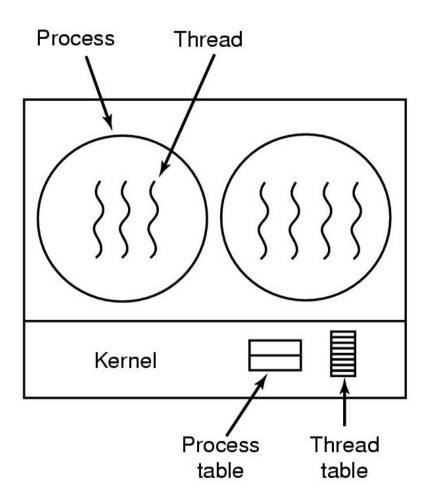

A threads package managed by the kernel

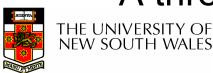

# **Kernel Threads**

- Threads are implemented in the kernel
  - TCBs are stored in the kernel
    - A subset of information in a traditional PCB
      - The subset related to execution context
    - TCBs have a PCB associated with them
      - Resources associated with the group of threads (the process)
  - Thread management calls are implemented as system calls
    - E.g. create, wait, exit

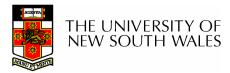

# **Kernel Threads**

- Cons
  - Thread creation and destruction, and blocking and unblocking threads requires kernel entry and exit.
    - More expensive than user-level equivalent
- Pros
  - Preemptive multithreading
  - Parallelism
    - Can overlap blocking I/O with computation
    - Can take advantage of a multiprocessor

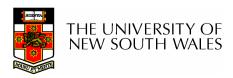

#### **Multiprogramming Implementation**

- 1. Hardware stacks program counter, etc.
- 2. Hardware loads new program counter from interrupt vector.
- 3. Assembly language procedure saves registers.
- 4. Assembly language procedure sets up new stack.
- 5. C interrupt service runs (typically reads and buffers input).
- 6. Scheduler decides which process is to run next.
- 7. C procedure returns to the assembly code.
- 8. Assembly language procedure starts up new current process.

# Skeleton of what lowest level of OS does when an interrupt occurs – a thread/context switch

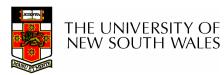

# **Thread Switch**

- A switch between threads can happen any time the OS is invoked
  - On a system call
    - Mandatory if system call blocks or on exit();
  - On an exception
    - Mandatory if offender is killed
  - On an interrupt
    - Triggering a dispatch is the main purpose of the *timer interrupt*

# A thread switch can happen between any two instructions

Note instructions do not equal program statements

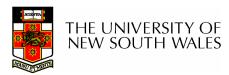

# Context Switch

- Thread switch must be *transparent* for threads
  - When dispatched again, thread should not notice that something else was running in the meantime (except for elapsed time)
- $\Rightarrow$ OS must save all state that affects the thread
- This state is called the *thread context*
- Switching between threads consequently results in a *context switch*.

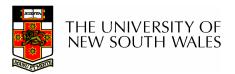

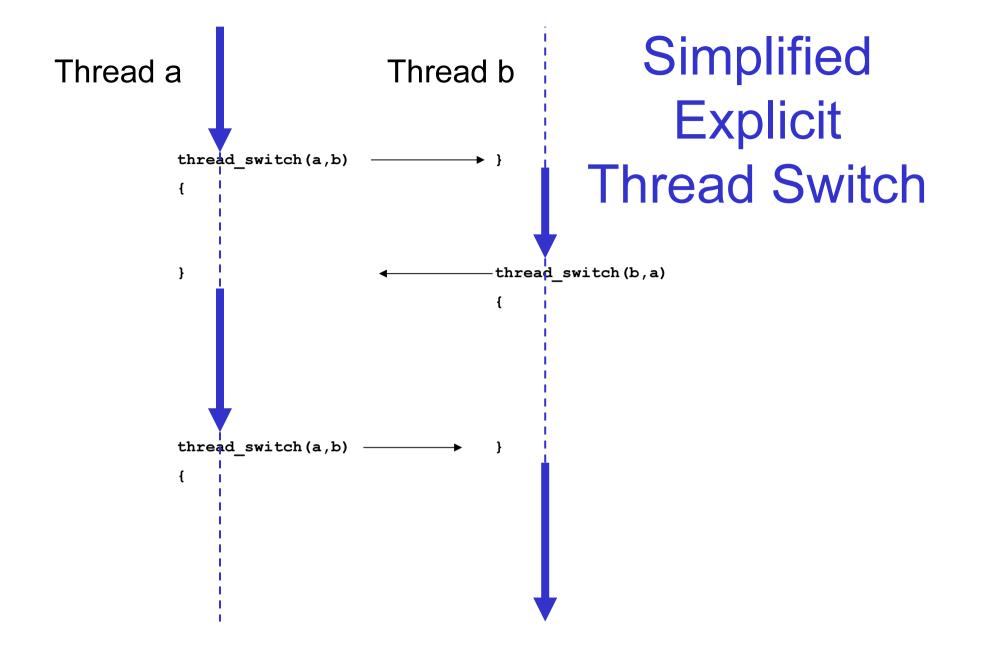

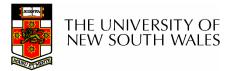

 Running in user mode, SP points to userlevel activation stack

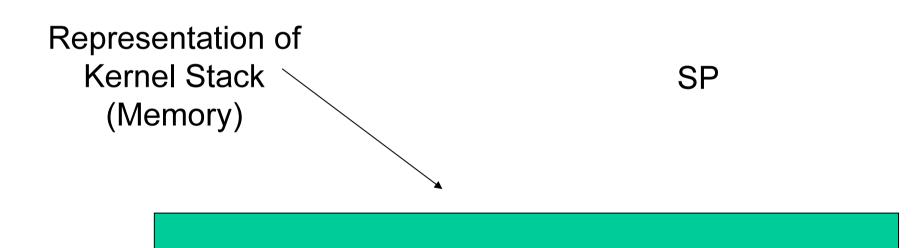

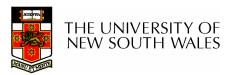

• Take an exception, syscall, or interrupt, and we switch to the kernel stack

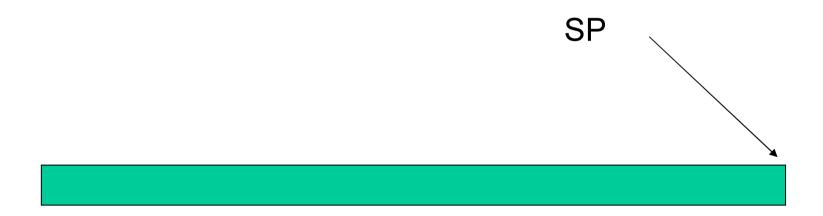

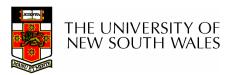

- We push a *trapframe* on the stack
  - Also called exception frame, user-level context....
  - Includes the user-level PC and SP

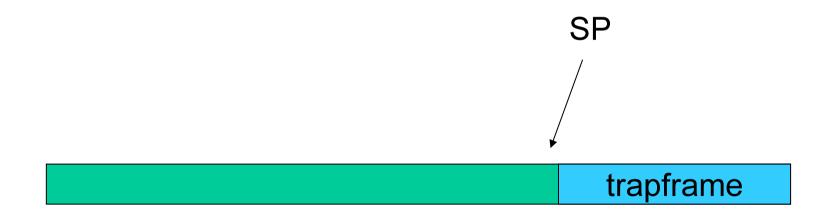

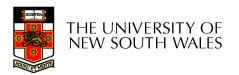

- Call 'C' code to process syscall, exception, or interrupt
  - Results in a 'C' activation stack building up

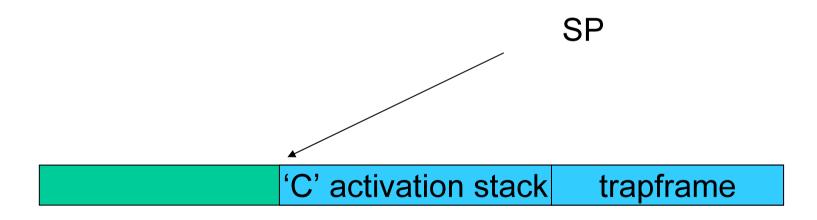

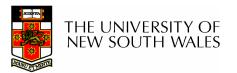

- The kernel decides to perform a context switch
  - It chooses a target thread (or process)
  - It pushes remaining kernel context onto the stack

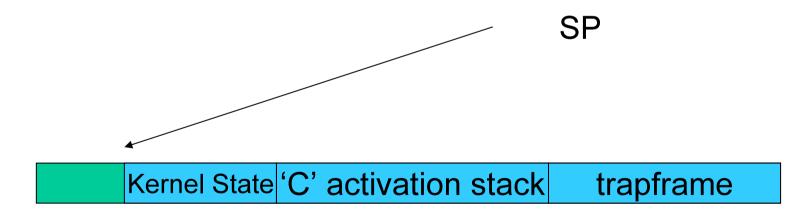

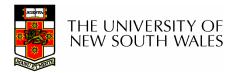

- Any other existing thread must
  - be in kernel mode (on a uni processor),
  - and have a similar stack layout to the stack we are currently using

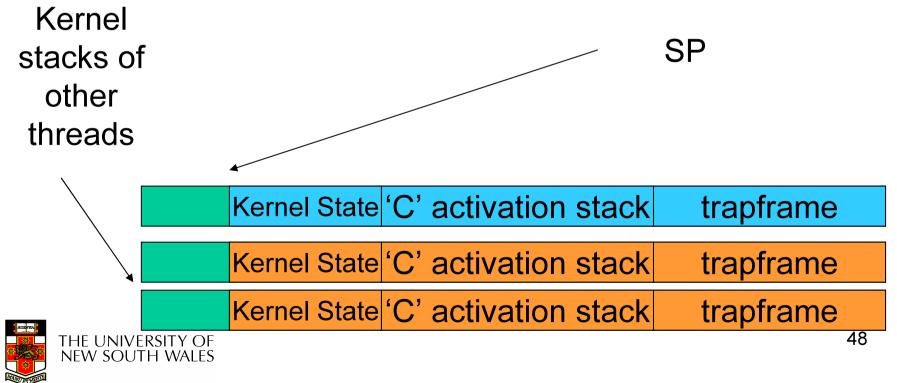

- We save the current SP in the PCB (or TCB), and load the SP of the target thread.
  - Thus we have switched contexts

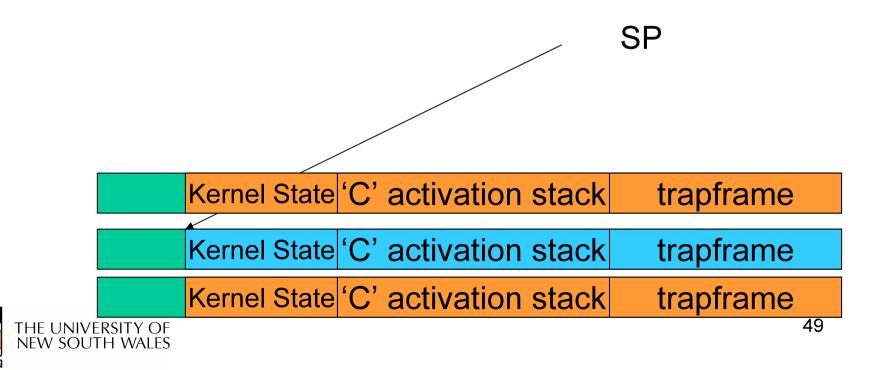

 Load the target thread's previous context, and return to C

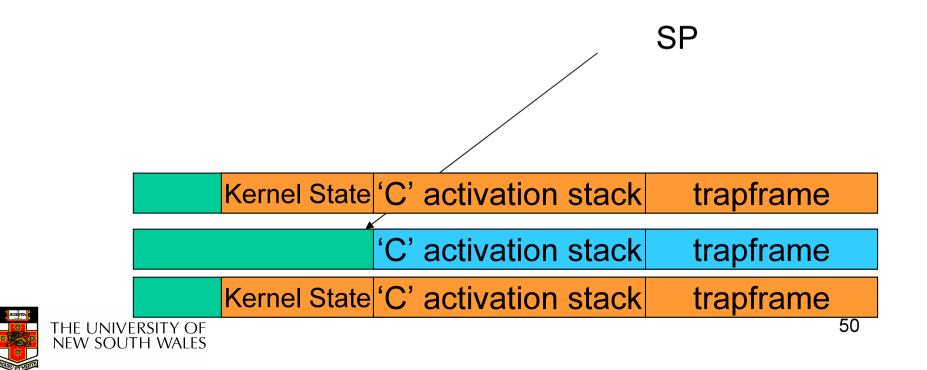

• The C continues and (in this example) returns to user mode.

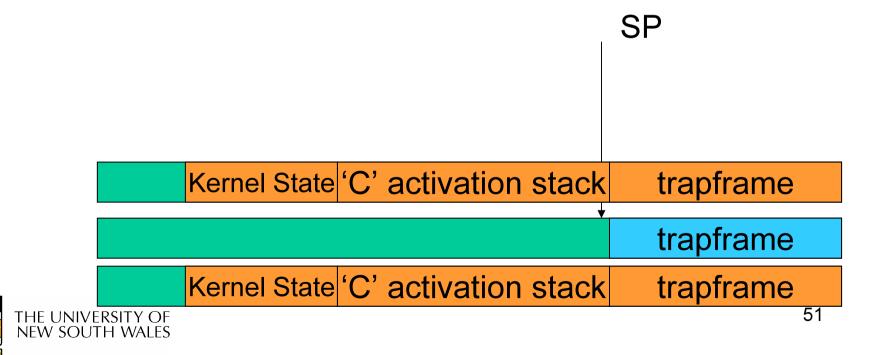

• The user-level context is restored

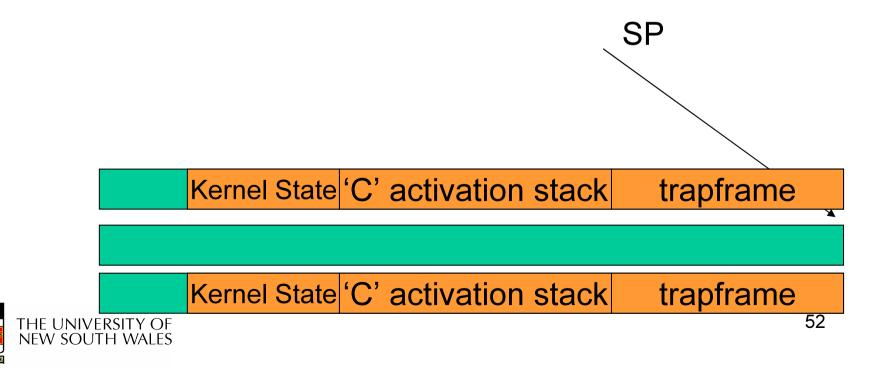

• The user-level SP is restored

SP

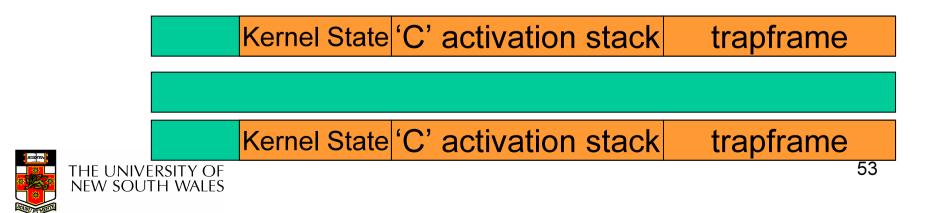

# The Interesting Part of a Thread Switch

What does the "push kernel state" part do???

SP

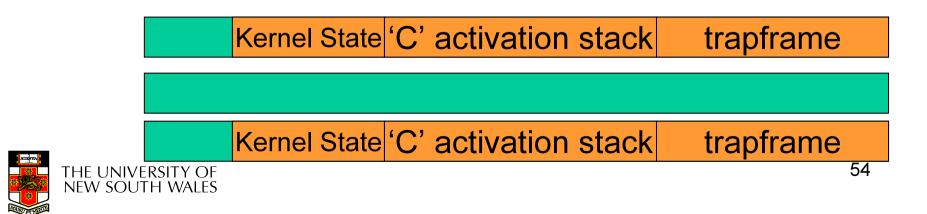

#### OS/161 md\_switch

```
md switch(struct pcb *old, struct pcb *nu)
{
   if (old==nu) {
        return;
   }
   /*
    * Note: we don't need to switch curspl, because splhigh()
    * should always be in effect when we get here and when we
    * leave here.
    */
   old->pcb kstack = curkstack;
   old->pcb ininterrupt = in interrupt;
   curkstack = nu->pcb kstack;
   in interrupt = nu->pcb ininterrupt;
  mips switch(old, nu);
```

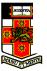

# OS/161 mips\_switch

```
mips switch:
   /*
    * a0 contains a pointer to the old thread's struct pcb.
    * al contains a pointer to the new thread's struct pcb.
    *
    * The only thing we touch in the pcb is the first word, which
    * we save the stack pointer in. The other registers get saved
    * on the stack, namely:
    *
    *
           s0-s8
    *
           qp, ra
    *
    * The order must match arch/mips/include/switchframe.h.
    */
   /* Allocate stack space for saving 11 registers. 11*4 = 44 */
```

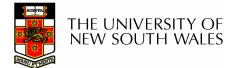

addi sp, sp, -44

#### OS/161 mips\_switch

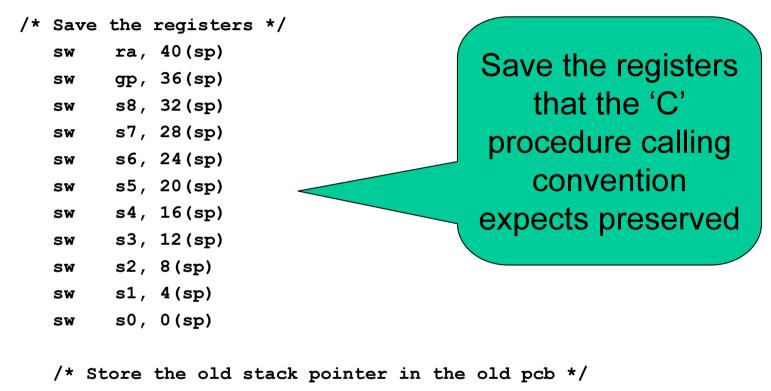

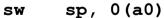

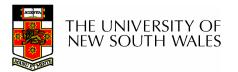

# OS/161 mips\_switch

/\* Get the new stack pointer from the new pcb \*/ sp, 0(a1) lw /\* delay slot for load \*/ nop /\* Now, restore the registers \*/ s0, 0(sp) lw lw s1, 4(sp) s2, 8(sp) lw s3, 12(sp) lw s4, 16(sp) lw s5, 20(sp) lw s6, 24(sp) lw s7, 28(sp) lw s8, 32(sp) lw gp, 36(sp) lw ra, 40(sp) lw /\* delay slot for load \*/ nop /\* and return. \*/ j ra addi sp, sp, 44 /\* in delay slot \*/ .end mips switch

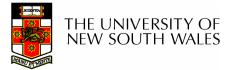

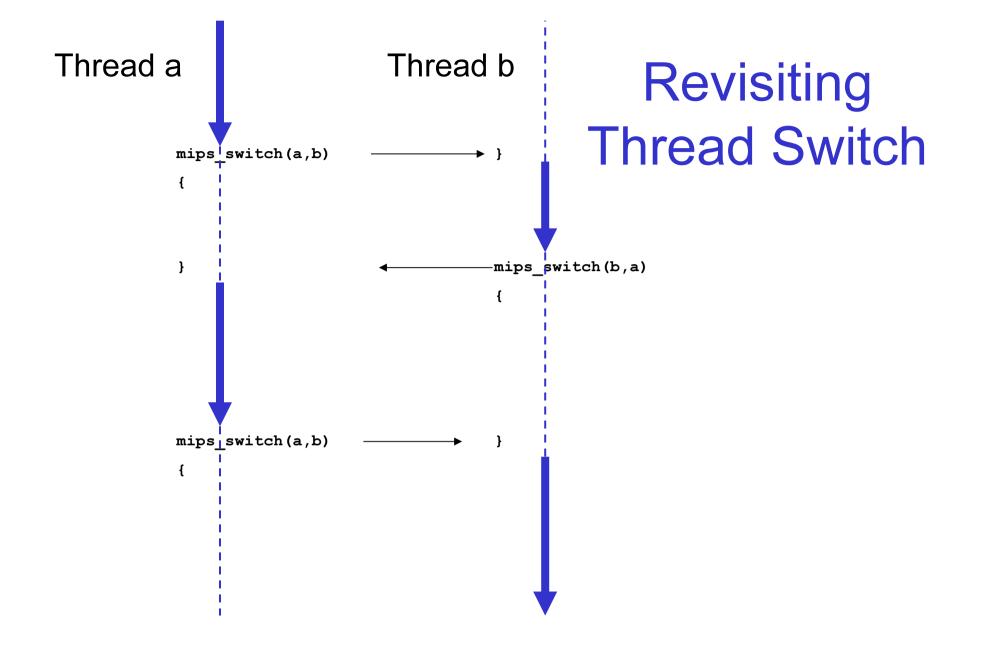

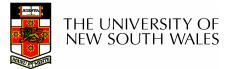